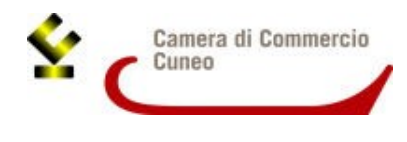

Alla Camera di commercio di Cuneo Ufficio Promozione

**PROGETTO "TURISMO"**

Via Emanuele Filiberto 3 12100 Cuneo

**2404 – Misura B**

### **MODULO PER CONSORZI TURISTICI/ SOCIETA' CONSORTILI DEL TURISMO**

## DOMANDA DI CANDIDATURA AL CONTRIBUTO PER INTERVENTI FINALIZZATI ALLA VALORIZZAZIONE E PROMOZIONE DEL **SETTORE TURISMO – ANNO 2024 – Linea d'intervento – MISURA B**

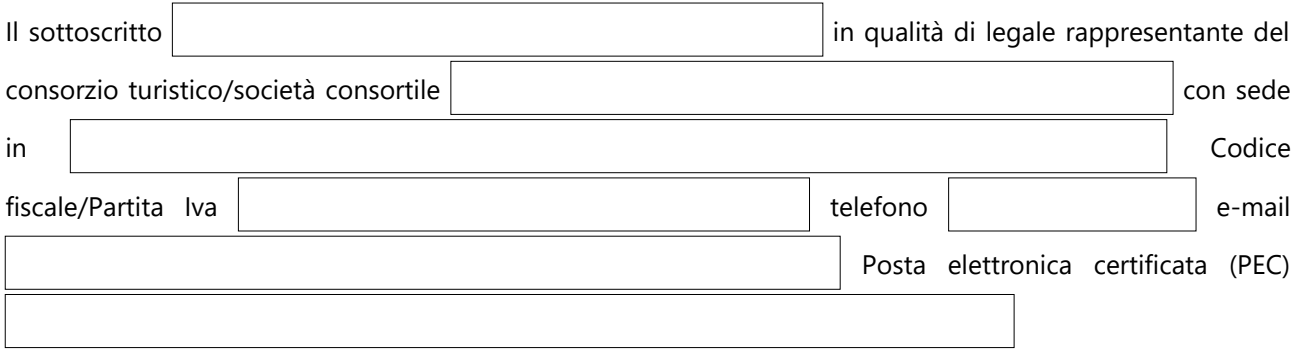

**Consapevole delle sanzioni penali** richiamate dall'art. 76 del D.P.R. 445/2000 in caso di dichiarazioni non corrispondenti al vero

# **DICHIARA**

### **(DICHIARAZIONE SOSTITUTIVA DI ATTO DI NOTORIETÀ RESA AI SENSI DELL'ART. 47, D.P.R. 445/2000)**

**1)**  $\Box$  di avere sottoscritto la convenzione Telemaco Pay necessaria per l'invio telematico della presente istanza ed elegge a domicilio speciale per ogni comunicazione successiva all'invio e inerente l'istruttoria della pratica la seguente casella **Pec**: ;

 di non aver sottoscritto la convenzione Telemaco Pay e di incaricare la seguente associazione/ agenzia/studio/privato: abilitato alicensis and abilitato alicensis abilitato alicensis abilitato alicensis ab servizio Webtelemaco, esclusivamente come soggetto presentatore della presente pratica e di volere

ricevere ogni comunicazione successiva all'invio presso la seguente casella di **PEC** eletta a domicilio dal consorzio turistico/società consortile: ;

#### **2)** che il consorzio turistico/società consortile:

- a) ha una propria struttura operativa
- b) è riconosciuto di "rilevante interesse regionale"

c) è costituito/a da  $\vert$   $\vert$  aziende di cui almeno il 51% con capienza ricettiva e di cui con sede in provincia di Cuneo. *(requisito minimo richiesto: almeno 40 aziende di cui almeno il 51% con capienza ricettiva – 20 aziende se il Consorzio turistico e le imprese aderenti sono situati in Comune montano)* 

d) il n. di posti letto presso le strutture aderenti è pari a di cui posti letto presso di cui posti letto presso

strutture aderenti con sede in provincia di Cuneo *(requisito minimo n. posti*

*letto uguale o superiore a 1.000 - se il Consorzio turistico e le imprese aderenti sono situati in Comune montano: 250 posti letto)*

- e) ha piccole e medie imprese consorziate;
- **3)** di aver assolto agli obblighi contributivi (DURC regolare) e in particolare che:

ha dipendenti a cui è applicato il seguente CCNL

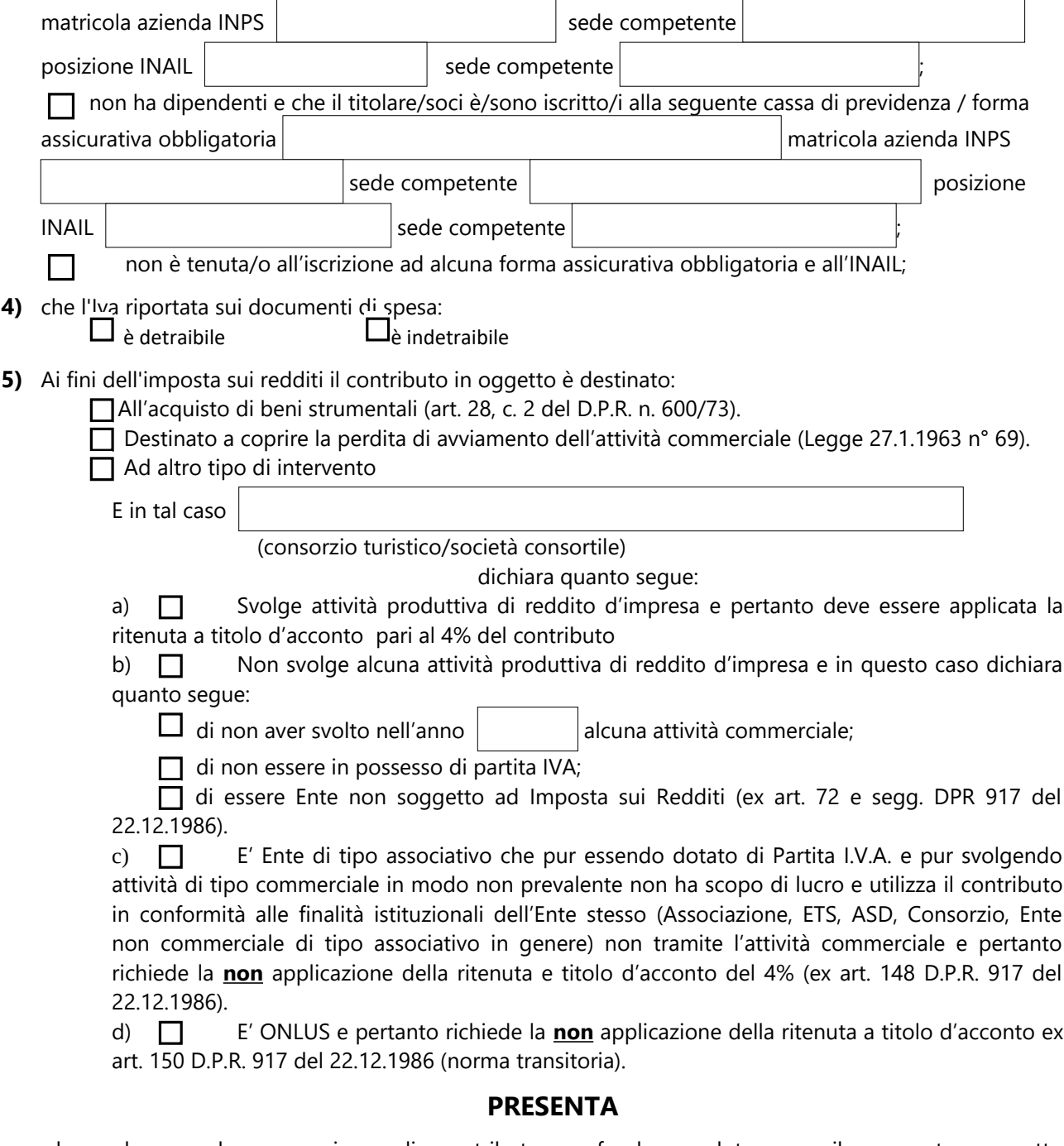

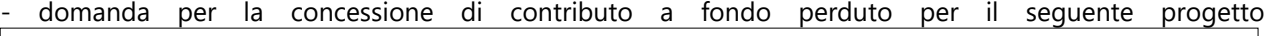

di cui si allega la relazione dettagliata:

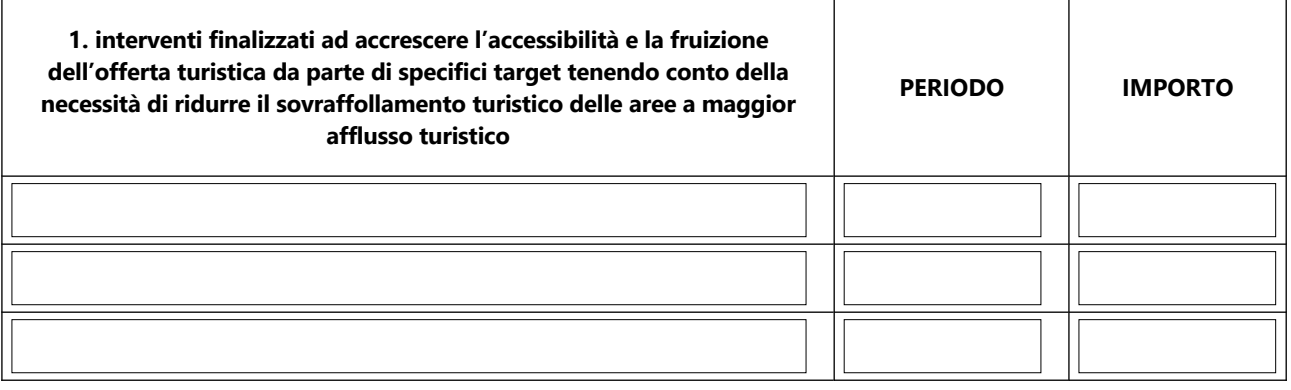

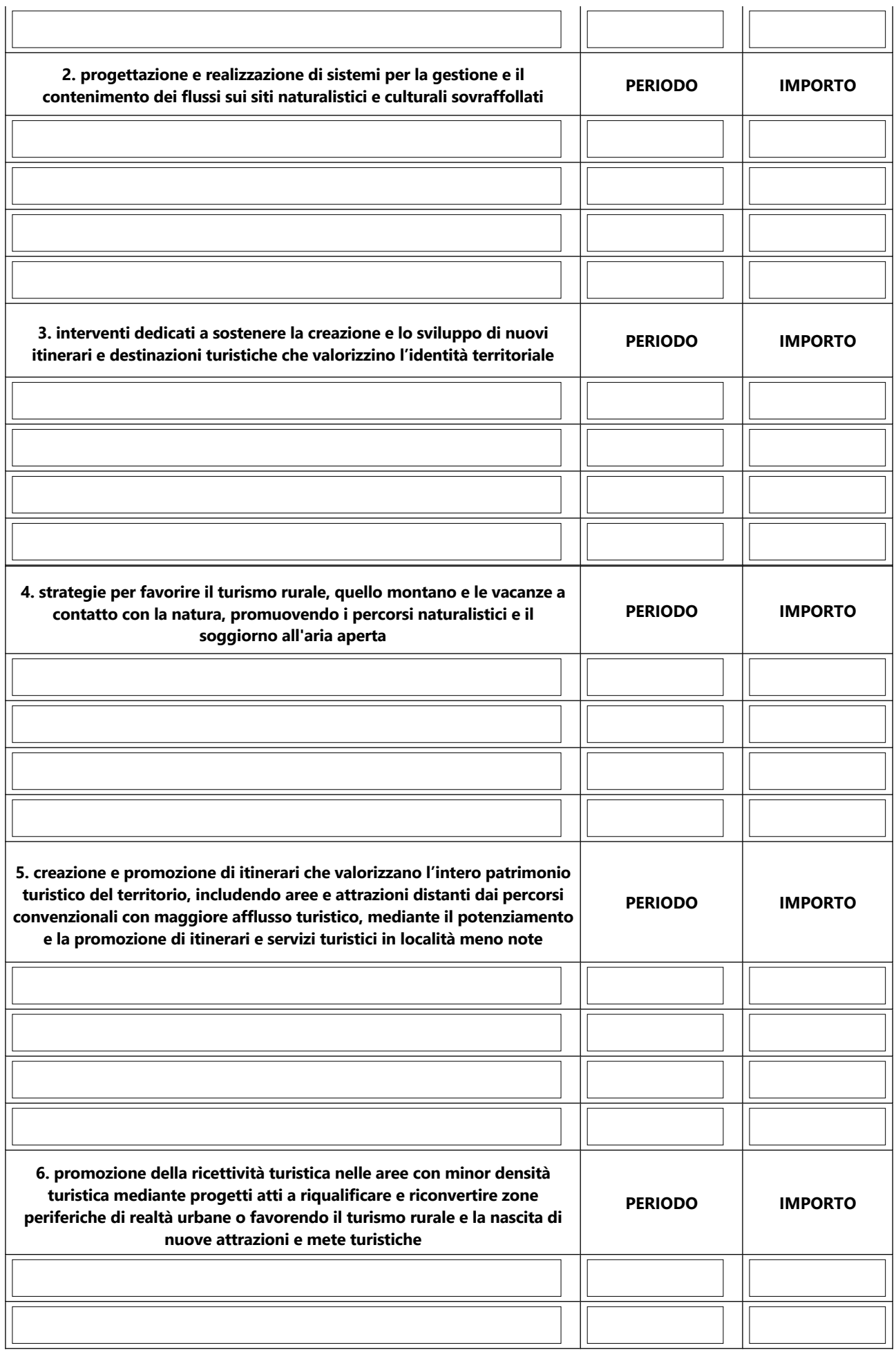

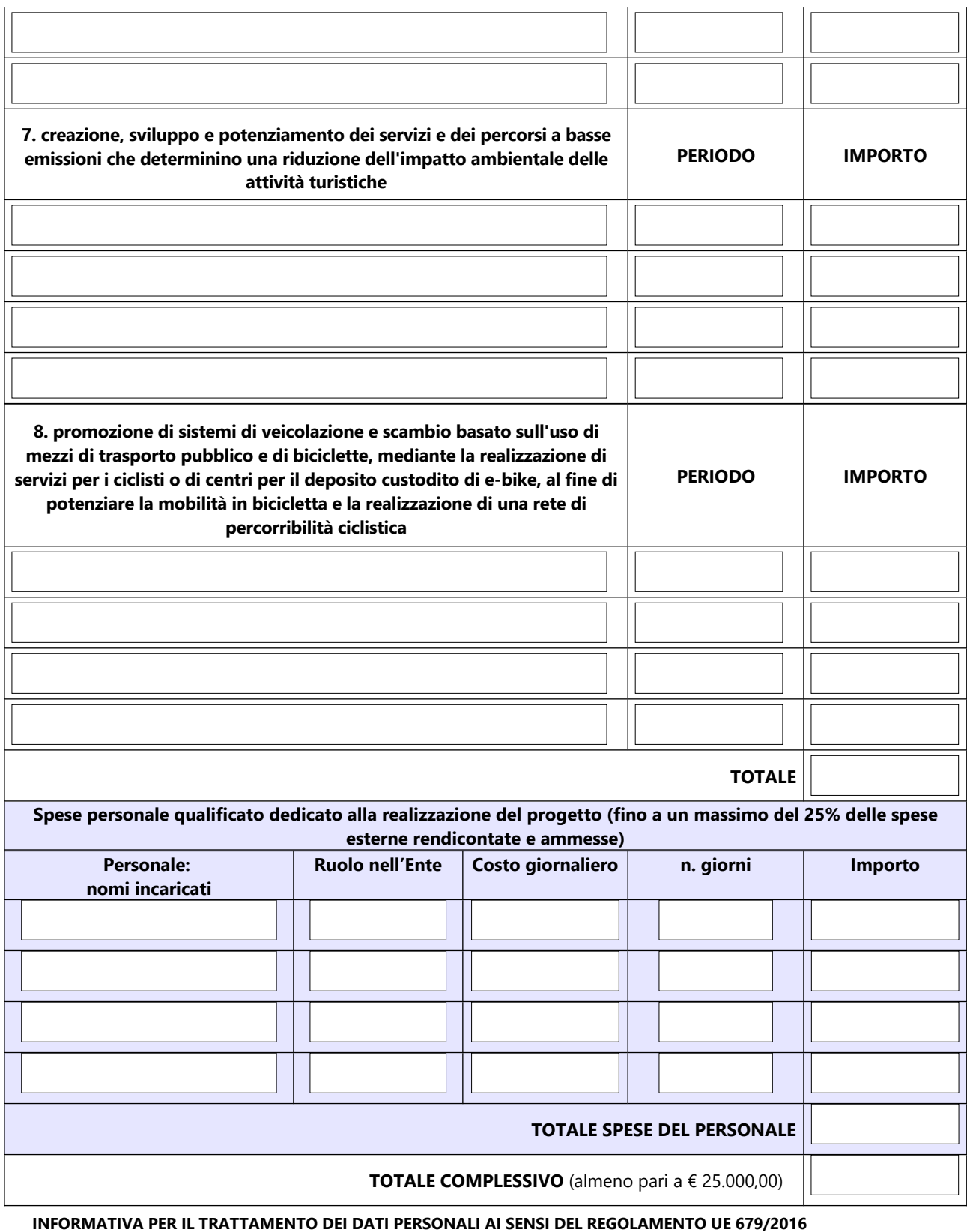

Il sottoscritto dichiara di aver preso visione e di accettare l'informativa sulla Privacy ai sensi del Regolamento UE 679/2016 disponibile sul sito camerale al link <https://www.cn.camcom.gov.it/privacy>

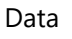

## Firma digitale del Legale rappresentante